# Indiana Department of Revenue Corporate Income Tax Indiana Net Operating Loss Deduction

Use a minus sign to denote negative amounts.

Page attachment sequence #9

#### Name of Corporation or Organization

Federal Employer Identification Number

#### Part 1 — Computation of Indiana Net Operating Loss

| Name of Entity reporting NOL | Federal Employer Identification Number of Entity reporting NOL |
|------------------------------|----------------------------------------------------------------|
|                              |                                                                |

### Tax Year of Net Operating Loss (must have filed Indiana IT-20 or IT-20NP): MM/DD/YYYY .....

Round all entries to the nearest whole dollar

| 1. Tax | cable Business Income from IT-20 Line 15 or IT-20NP Line 9                                                                                                    | 1  |   | ( | 00       |
|--------|----------------------------------------------------------------------------------------------------|----|---|---|----------|
| 2. Ad  | d Foreign Source Dividends deducted from IT-20 Line 12                                                                                                    | 2  |   | C | 00       |
| 3. Ad  | d any required federal NOL modifications under IRC §172, §512, or any other IRC section                                                                          | 3  |   | C | 00       |
| 4. Ad  | d any deduction for contributions to a regional development authority infrastructure fund                                                                        | 4  |   | C | 00       |
| 5. Su  | btract any Indiana modification added back both on line 1 and line 3                                                                                             | 5  |   | C | 00       |
| 6. Su  | btotal                                                                                                    | 6  |   | C | 00       |
| 7. Ap  | portionment Percentage from IT-20 Line 16(d) or IT-20NP Line 10                                                                                                  | 7  | • | ( | %        |
| 8. Mu  | Itiply Line 6 by Line 7                                                                                                    | 8  |   | C | 00       |
|        | d or subtract Indiana nonbusiness income (loss) and Indiana non-unitary partnership income                                                                       | 9  |   | ( | 00       |
|        | d lines 8 and 9. If negative, this is the Indiana NOL deduction available.<br>ou have a separately stated net operating loss under IC 6-3-1-40, see instructions | 10 |   | C | 20       |
| ,      |                                                                                                    |    |   |   | <u> </u> |

## Part 2 — Computation of Indiana Net Operating Loss Deduction and Carryover

| Loss Year - MM/DD/YYYY | Column A - NOL Deduction Used or Reduced | d Column B - Balance Available | eduction Used or Reduced Column B - Balance Available |  |
|------------------------|------------------------------------------|--------------------------------|-------------------------------------------------------|--|
|                        |                                          |                                |                                                       |  |

| Carryover Available | MM/DD/YYYY | Prior Row Column B – Current Row Column A |
|---------------------|------------|-------------------------------------------|
| 1st year            |            |                                           |
| 2nd year            |            |                                           |
| 3rd year            |            |                                           |
| 4th year            |            |                                           |
| 5th year            |            |                                           |
| 6th year            |            |                                           |
| 7th year            |            |                                           |
| 8th year            |            |                                           |
| 9th year            |            |                                           |
| 10th year           |            |                                           |
| 11th year           |            |                                           |
| 12th year           |            |                                           |
| 13th year           |            |                                           |
| 14th year           |            |                                           |
| 15th year           |            |                                           |
| 16th year           |            |                                           |
| 17th year           |            |                                           |
| 18th year           |            |                                           |
| 19th year           |            |                                           |
| 20th year           |            |                                           |

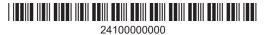

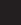